## **[Comment réagir lorsque vous](https://www.lenetexpert.fr/comment-reagir-lorsque-vous-etes-victime-de-harcelement-en-ligne/) [êtes victime de harcèlement](https://www.lenetexpert.fr/comment-reagir-lorsque-vous-etes-victime-de-harcelement-en-ligne/) [en ligne ?](https://www.lenetexpert.fr/comment-reagir-lorsque-vous-etes-victime-de-harcelement-en-ligne/)**

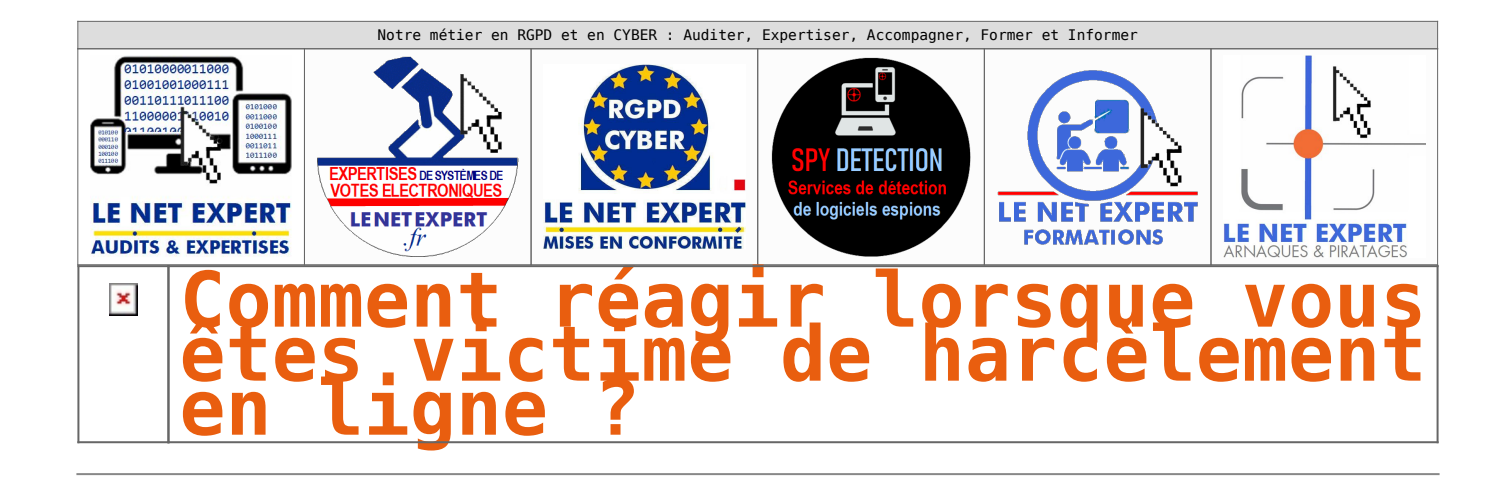

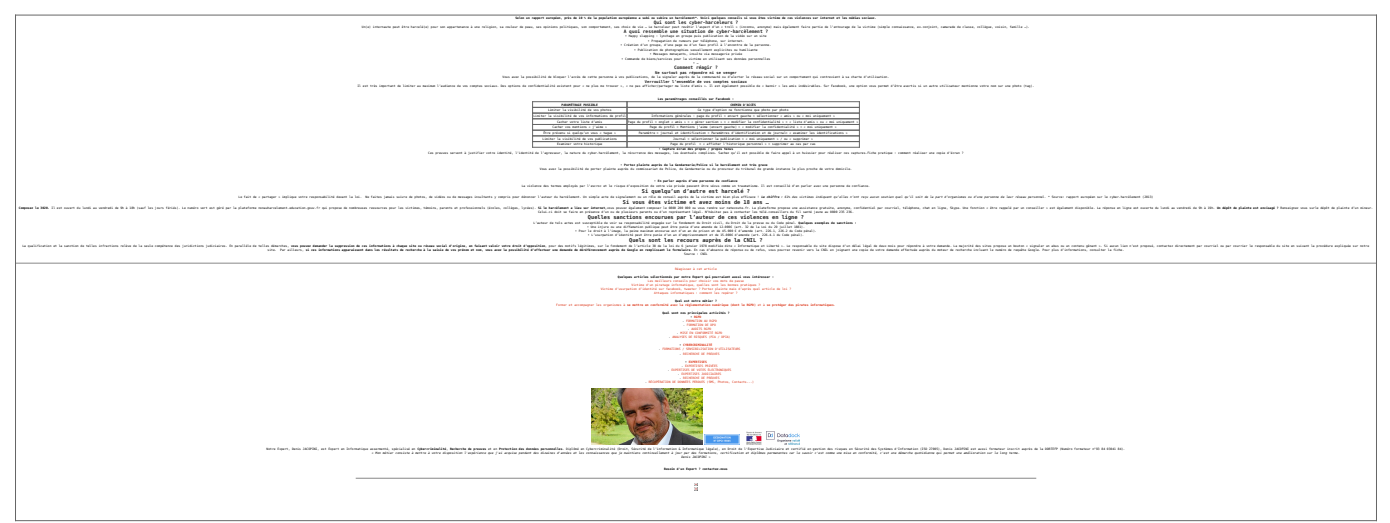

Original de l'article mis en page : [Réagir en cas de](https://www.cnil.fr/fr/reagir-en-cas-de-harcelement-en-ligne) [harcèlement en ligne | CNIL](https://www.cnil.fr/fr/reagir-en-cas-de-harcelement-en-ligne)